# Columnar databases

OLAP Query Performance in Column-Oriented Databases

- 1. Introduction
	- o What is OLAP and data warehousing?
	- Multidimensional data model
- 2. Column-oriented model
	- o Column-oriented storage model
	- o Column-oriented processing model
- 3. Basic optimization techniques
	- o Compression
	- **Block Iteration**
	- o Late materialization
- 4. Advanced optimization techniques
	- o Invisible join
	- o DDTA-join
	- o Parallelization
- 5. Experiments
	- o CDDTA-join
	- o Parallelization and SADAS database system

#### 1. Introduction

- o What is OLAP and data warehousing?
- Multidimensional data model
- 2. Column-oriented model
	- o Column-oriented storage model
	- Column-oriented processing model
- 3. Basic optimization techniques
	- o Compression
	- **Block Iteration**
	- o Late materialization

#### 4. Advanced optimization techniques

- o Invisible join
- o DDTA-join
- o Parallelization

#### 5. Experiments

- o CDDTA-join
- o Parallelization and SADAS database system

## 1. Introduction (1/3)

## What is **OLAP**?

- An abbreviation for OnLine Analytical Processing.
	- o A category of database processing
	- o Used in **data warehouses**, which are decision support systems
- Term points out the differences between *operational systems* and *decision support systems*
	- o *Data warehouses* use *OLAP* (OnLine Analytical Processing)
	- o *Operational systems* (e.g. invoicing system) use *OLTP* (OnLine Transaction Processing)

## 1. Introduction (2/3)

- Some typical features of OLAP systems
	- **1. Multidimensional data model**
	- **2. Complex ad hoc, read intensive queries**
	- **3. Query response time is important**
- Some typical features of OLTP systems
	- 1. Normalized data model
	- 2. Predictable read, **update and delete**  operations
	- 3. Transaction throughput time is important

## 1. Introduction (3/3)

#### Multidimensional data model

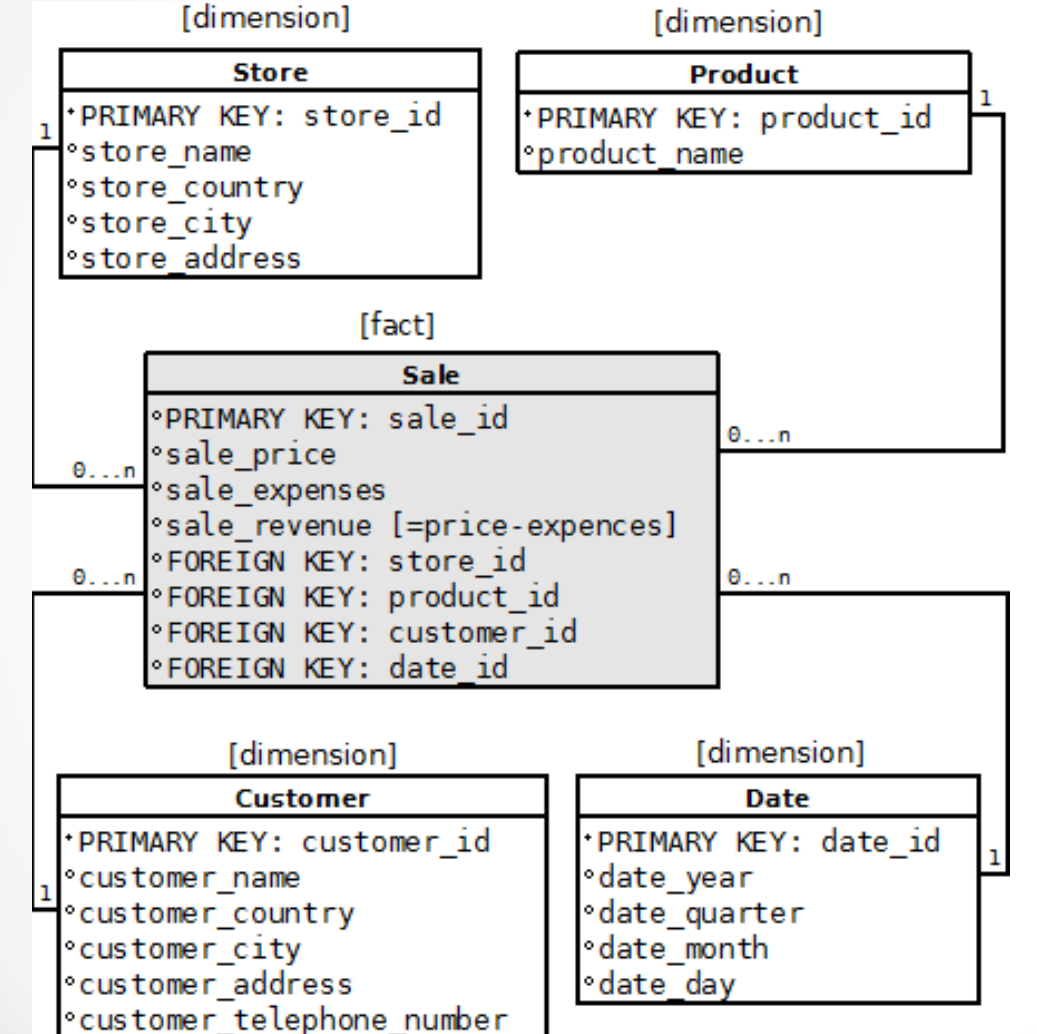

- o One fact table and several dimension tables
- o **Large fact table** holds millions of records
	- Quickly enlarging table
- o **Smaller dimension tables** hold few thousand records
	- Static data
- o Fact table measures are viewed through dimensions
	- For example all sales in year 1993
- o Also called **Star Schema**

- 1. Introduction
	- o What is OLAP and data warehousing?
	- Multidimensional data model
- 2. Column-oriented model
	- o Column-oriented storage model
	- o Column-oriented processing model

#### 3. Basic optimization techniques

- o Compression
- **Block Iteration**
- o Late materialization

#### 4. Advanced optimization techniques

- o Invisible join
- o DDTA-join
- o Parallelization

#### 5. Experiments

- o CDDTA-join
- o Parallelization and SADAS database system

## 2. Column-oriented model (1/1)

#### Column-oriented database

- o An alternative to traditional row-oriented database
- o Relations are stored and/or processed as columns
- o Aims at better I/O and cache efficiency
- Good results with query intensive OLAP systems
- May be implemented at processing or at storage level:

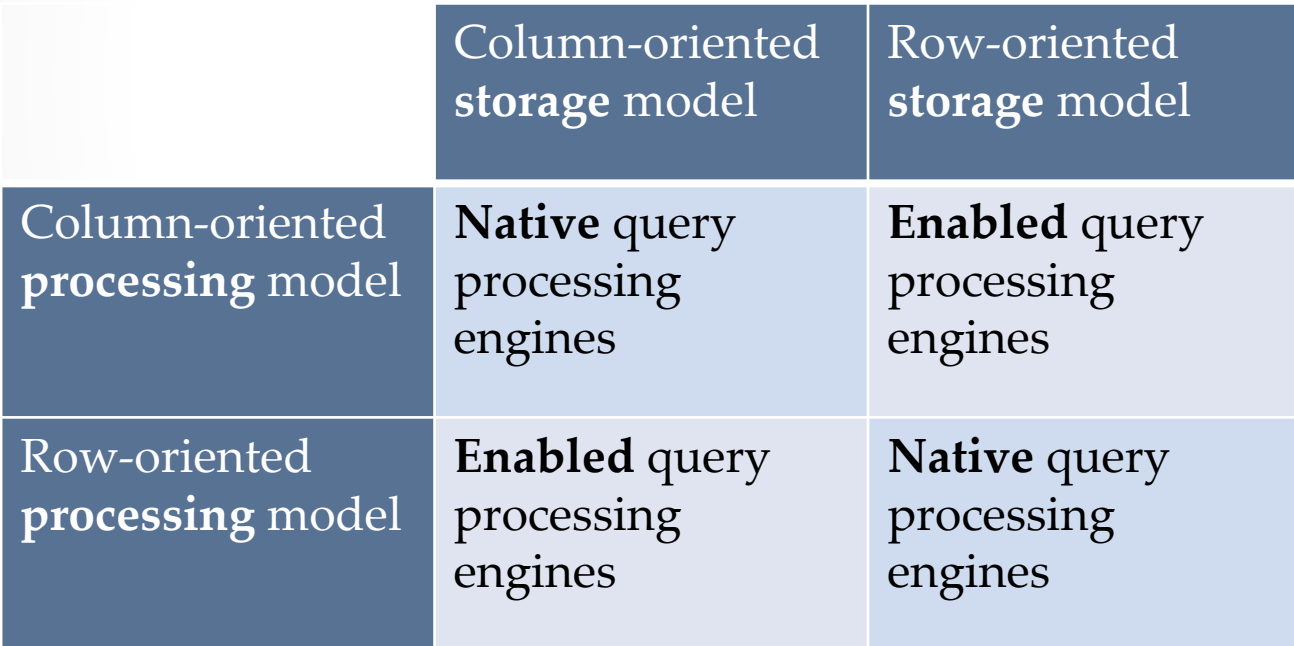

- 1. Introduction
	- What is OLAP and data warehousing?
	- Multidimensional data model
- 2. Column-oriented model
	- o Column-oriented storage model
	- o Column-oriented processing model

#### 3. Basic optimization techniques

- Compression
- **Block Iteration**
- Late materialization

#### 4. Advanced optimization techniques

- o Invisible join
- o DDTA-join
- o Parallelization

#### 5. Experiments

- o CDDTA-join
- o Parallelization and SADAS database system

## 3. Basic optimization techniques (1/1)

#### • Compression

- o Diminishes the disk and memory space needed for storing the data
- o Improves I/O and cache efficiency
- o **Effective especially in column-oriented databases**
- Block iteration
	- o Data is fetched as blocks, not one row / function call
	- o **Diminishes the number of expensive function calls**
- Late materialization
	- o Materialization refers to the constructing of columns into final tuples of the resultset
	- o **Late materialization postpones the constructing of resultset tuples (rows) to the end part of the query execution**

- 1. Introduction
	- o What is OLAP and data warehousing?
	- Multidimensional data model
- 2. Column-oriented model
	- o Column-oriented storage model
	- o Column-oriented processing model
- 3. Basic optimization techniques
	- o Compression
	- **Block Iteration**
	- Late materialization
- 4. Advanced optimization techniques
	- Invisible join
	- o DDTA-join
	- o Parallelization
- 5. Experiments
	- o CDDTA-join
	- o Parallelization and SADAS database system

## 4. Advanced optimization techniques (1/9)

#### • Invisible join

- o Late materialization technique
- o Designed especially for multidimensional star schema

#### • DDTA-join

- o Directly Dimensional Tuple Accessing
	- Dimension table column attributes may be accessed directly, with memory address mapped against foreign key in fact table
- Row-oriented processing for fact table and column-oriented processing for dimension tables

#### • Parallelism

- o Two categories
	- 1. Shared address space (shared memory system)
	- 2. Distributed address space (shared nothing system)
- May be implemented with the help of special software and library APIs

### 3. Basic optimization techniques (2/9)

#### Example query:

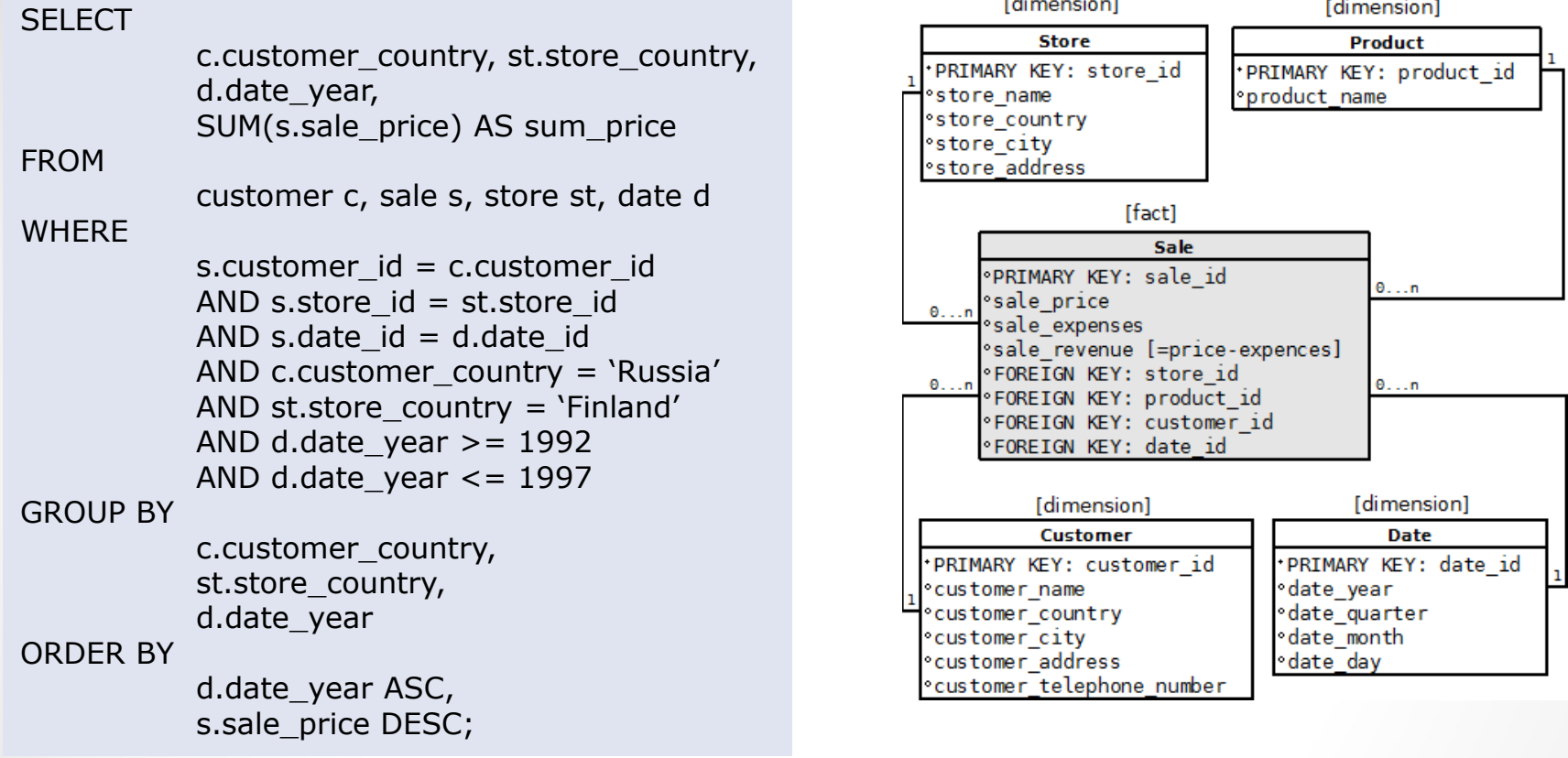

#### **Result: Total sum of yearly prices that Russian customers paid in 1992-1997 for products they bought from stores located in Finland**

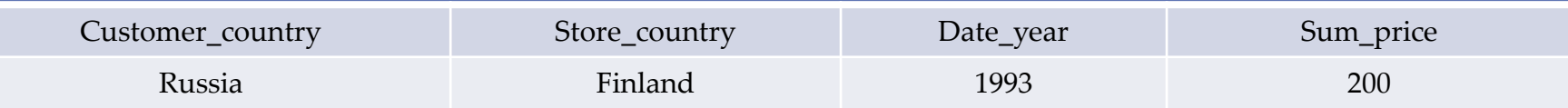

## 4. Advanced optimization techniques (3/9)

Invisible join (1/3): creating filters

**0**

13091997 1997 25051998 1998

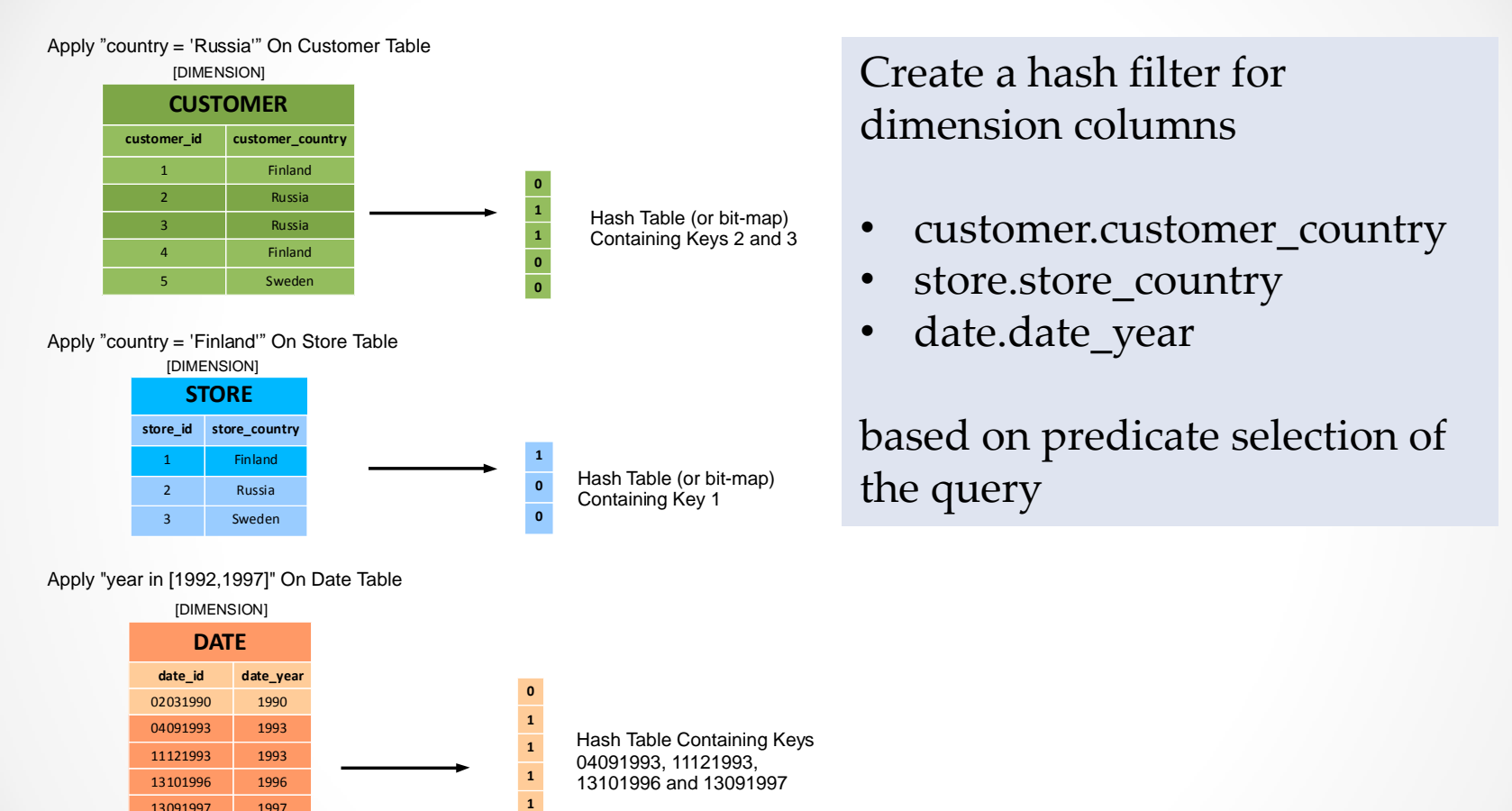

## 4. Advanced optimization techniques (4/9)

Invisible join (2/3): Generating Global result vector

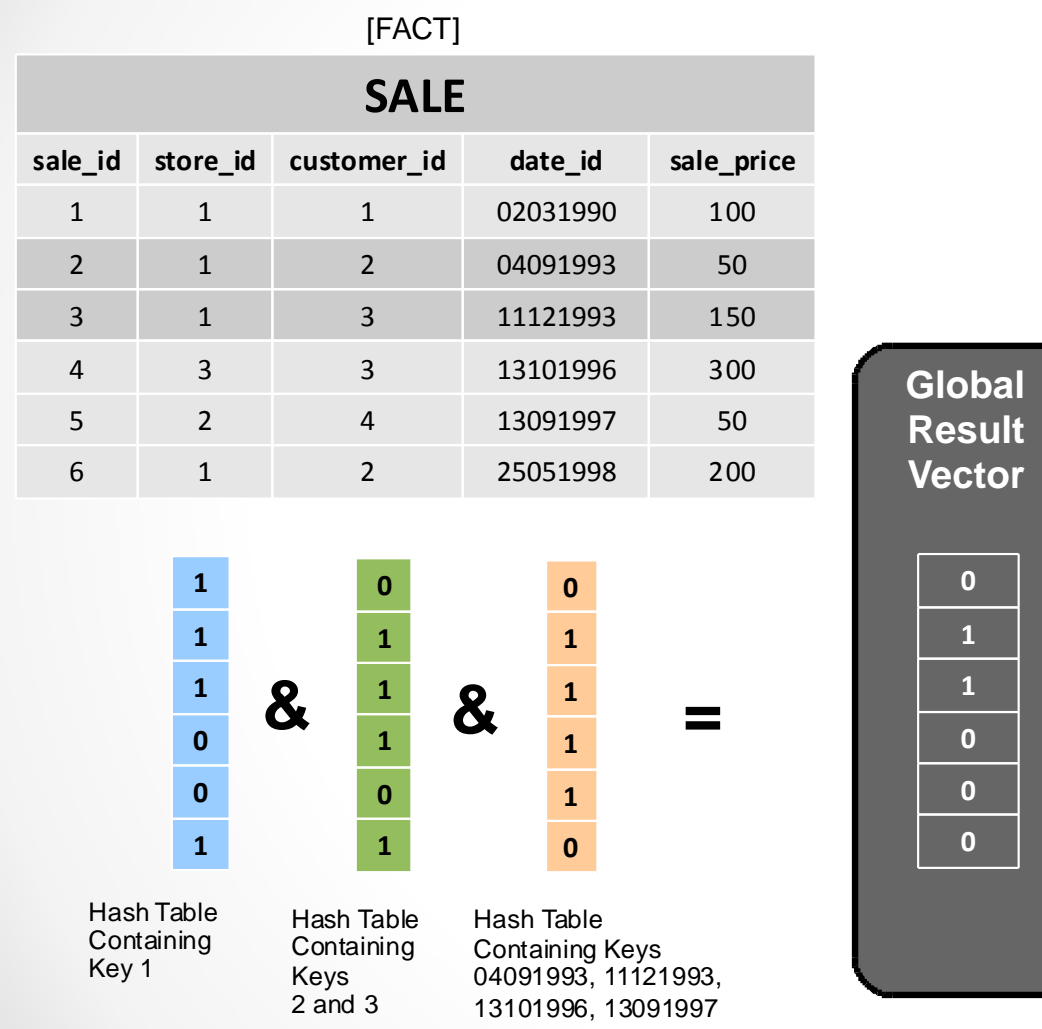

Generate a global bitmap vector using the hash filters and the corresponding foreign keys

- sale.customer\_id
- sale.store\_id
- sale.date\_id

#### in fact table.

The global bitmap vector indicates the position of all records in 'sale'-table, which satisfy the predicate selection of dimension columns.

## 4. Advanced optimization techniques (5/9) Invisible join (3/3): Output join results

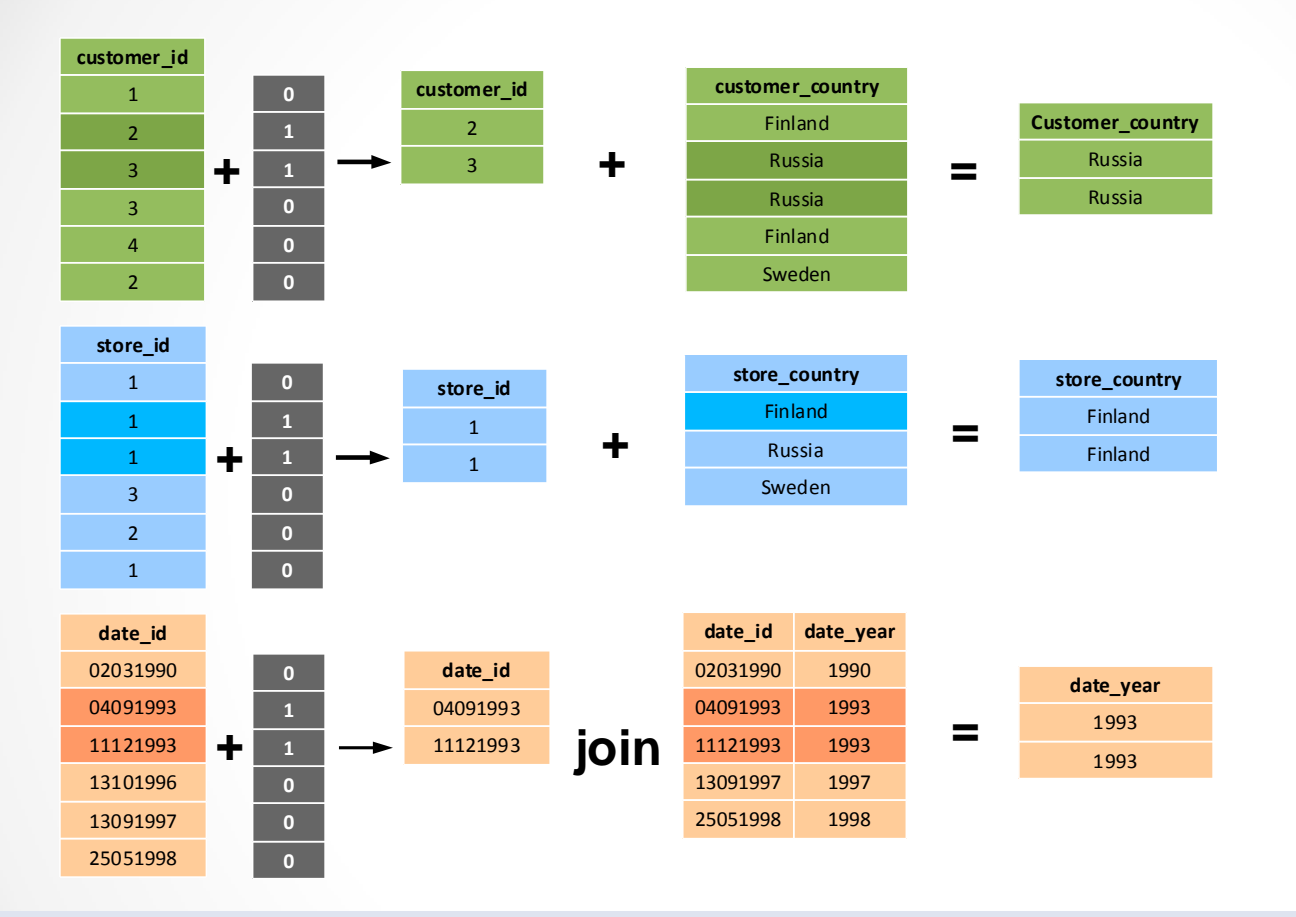

Extract the wanted attributes from dimension columns, using the global bitmap vector on foreign keys in 'sale' table and then the foreign keys on dimension columns.

## 4. Advanced optimization techniques (6/9)

- Invisible join disadvantages
	- o The foreign key columns in 'sale' table are scanned twice
	- o Join result bitmaps in phase 2 are produced on 'sale' table, that has a huge size.
- DDTA-join tries to improve these weaknesses
	- o Row-oriented processing for fact table and column-oriented processing for dimension tables
	- o Large fact table is scanned only once
	- o No need to create bitmap for fact table
	- o Foreign keys in the fact table are mapped directly to the memory address of (memory resident) dimension column values

## 4. Advanced optimization techniques (7/9)

DDTA-join (1/3): Creating predicate-vector filters

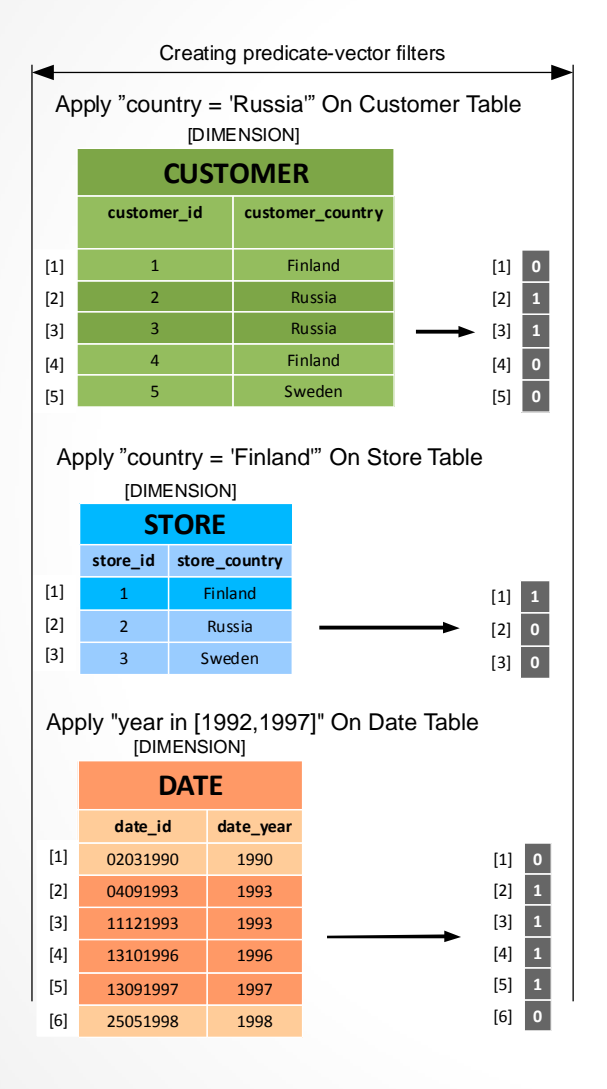

Create predicate-vector bitmaps for dimension tables

- customer
- Store
- date

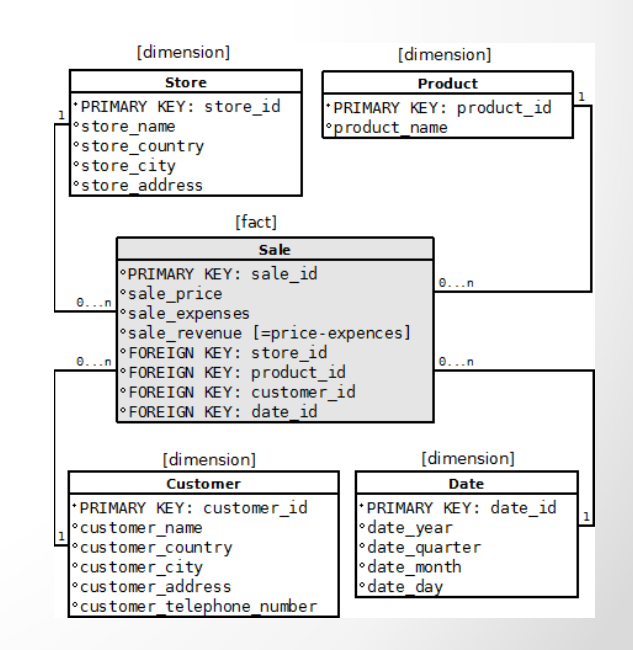

## 4. Advanced optimization techniques (8/9)

DDTA-join (2/3): Perform full table scan on fact table

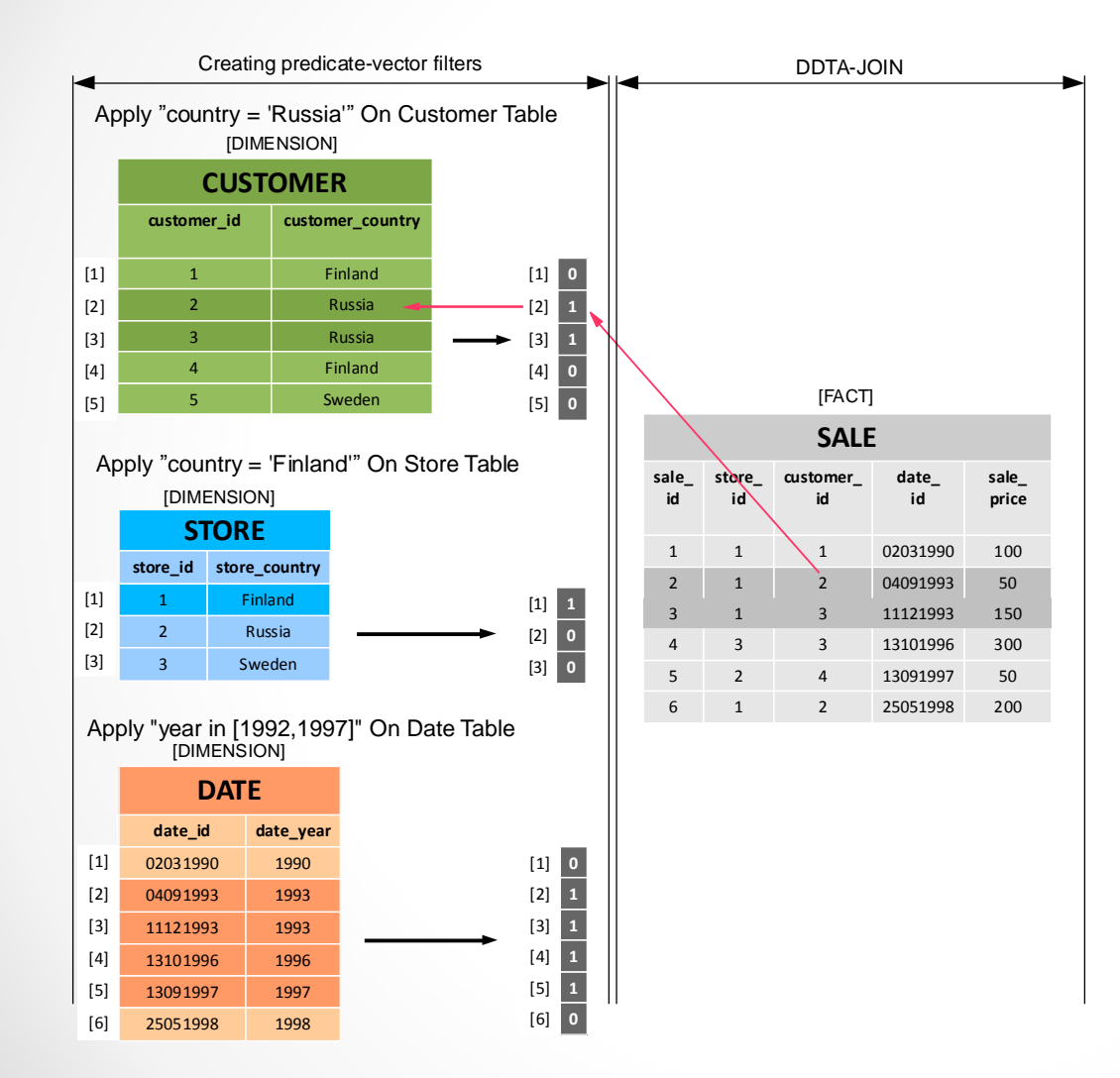

- Perform a full table scan on 'sale' table.
- For each tuple in 'sale' table find the corresponding value from dimension columns, using predicate-vector bitmaps . This is a fast array lookup, because foreign keys in 'sale' table can be mapped to the memory address of dimension columns.

## 4. Advanced optimization techniques (9/9) DDTA-join (3/3): GroupBy and aggregating

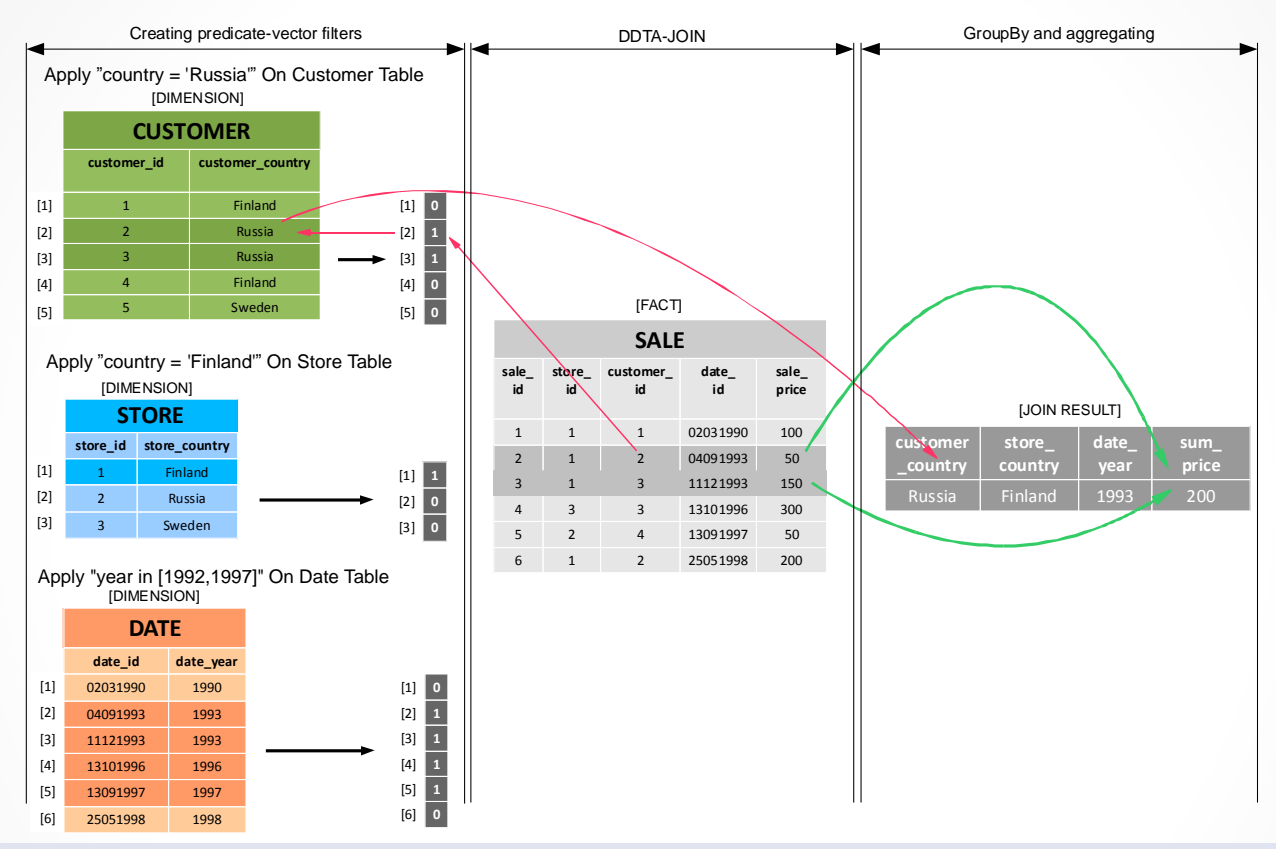

- Create a join between 'sale'-tuple and dimension column if it satisfies the query expression.
- Perform aggregation, grouping and ordering operations on tuples.
- Return the resultset.

- 1. Introduction
	- What is OLAP and data warehousing?
	- Multidimensional data model
- 2. Column-oriented model
	- o Column-oriented storage model
	- Column-oriented processing model
- 3. Basic optimization techniques
	- o Compression
	- **Block Iteration**
	- o Late materialization

#### 4. Advanced optimization techniques

- o Invisible join
- o DDTA-join
- o Parallelization

#### 5. Experiments

- o CDDTA-join
- o Parallelization and SADAS database system

## 5. Experiments (1/4)

## Experiment with CDDTA-join

- CDDTA-join = DDTA-join with columnoriented model
- 3 alternative storage models for the fact table
	- o Row-oriented storage model
	- o Column-oriented storage model
		- DDTA-join uses row-wise processing model for the fact table, so the fact table attributes must to be converted on-the-fly into rows
	- o Hybrid storage model.
		- Only the foreign keys of the fact table are organized as row table and measure attributes were left as column arrays

## 5. Experiments (2/4)

#### CDDTA-join experiment results

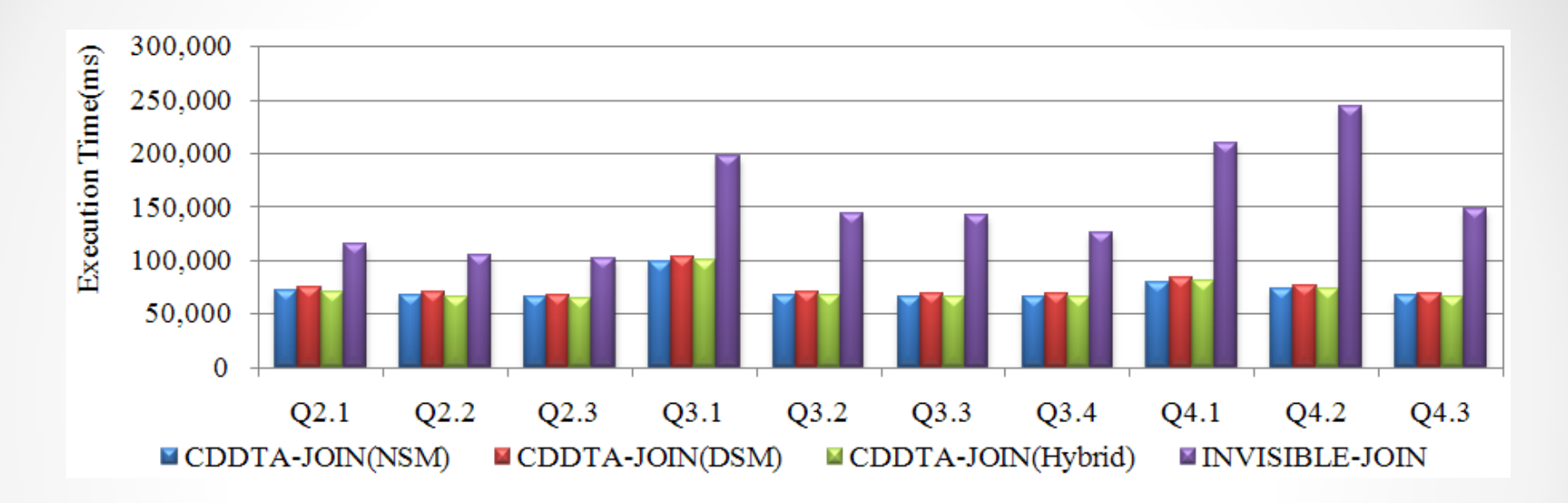

- o Q2.1 Q4.3 refer to different queries in star schema benchmark
- o CDDTA-join performed remarkably well, sometimes even halving the response time compared to invisible join.

## 5. Experiments (3/4)

- Parallel porting and SADAS database
	- o SADAS is a commercial, column-oriented database for data warehousing
	- o Experimental work of changing the SADAS kernel to support shared memory and distributed memory parallelism
- Experiment details
	- o OpenMP software for shared address space model
	- o MPI technology for distributed address space model

## 5. Experiments (4/4)

#### SADAS parallelization experiment results:

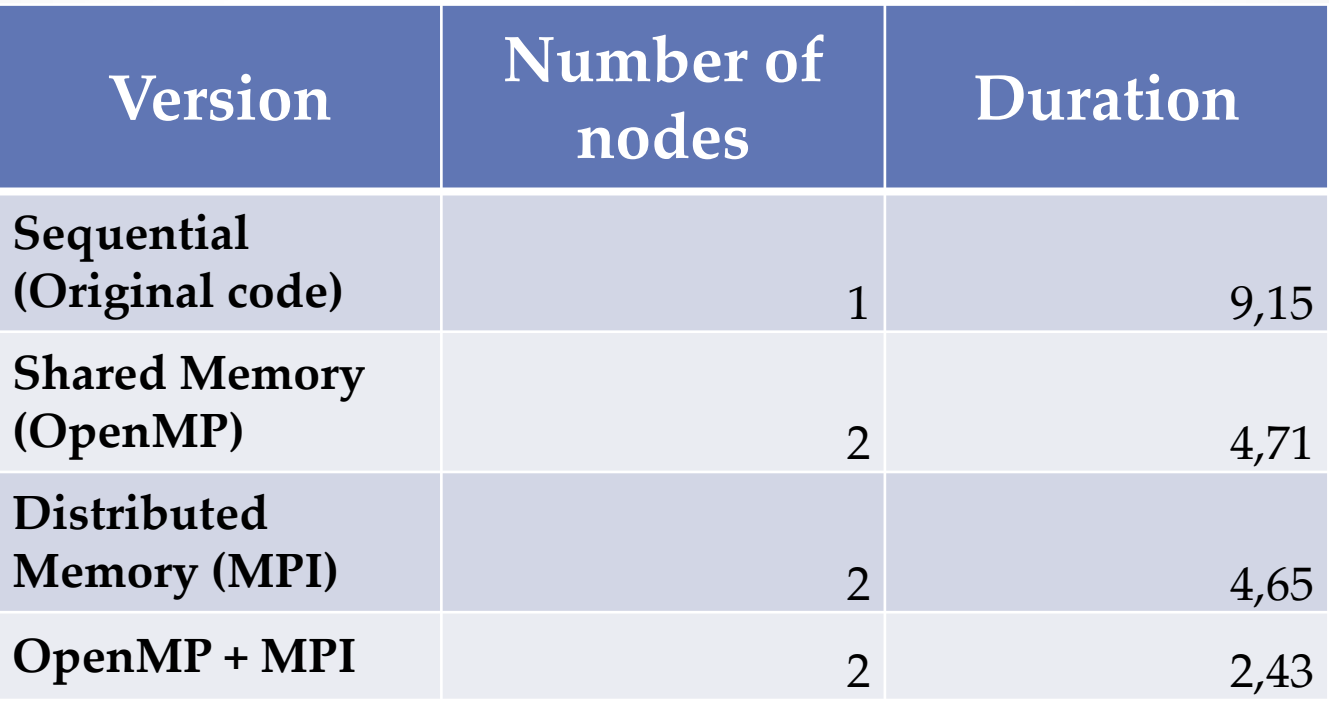

- o Best result was obtained by using both technologies, OpenMP and MPI, together
- o With 4 nodes (excluded from the table) the execution time dropped as low as to 1,25 with OpenMP/MPI hybrid solution

## Conclusion

- OLAP technology is used in data warehouses and Decision Support Systems
- Columnar approach in databases may be implemented at
	- o Storage level
	- o Processing level
- Basic optimization techniques in Column-oriented databases include
	- o Compression
	- o Block iteration
	- o Late materialization
- Advanced optimization techniques include
	- o Invisible join
	- o CDDTA-join
	- o Parallel porting
- DDTA-join and parallelization experiments with column-oriented databases show good results

## References

- 1) D. J. Abadi, S. R. Madden and N. Hachem, "Column-stores vs. row-stores: how different are they really?," *Proceedings of the 2008 ACM SIGMOD international conference on Management of data*, Vancouver, Canada, 2008.
- 2) R. Aversa, B. Di Martino, S. Venticinque and L. De Rosa , "Parallel porting and performance evaluation of a column based OLAP system," in *Proceedings of the IADIS International Conference Applied Computing 2009, 19-21 November, Rome, Italy, 2 Volumes*, 2009, pp. 67–75.
- 3) N. Bruno, "Teaching an old elephant new tricks," *In fourth biennial Conference on Innovative Data Systems Research (CIDR), Asilomar, California, USA*, 2009.
- 4) S. Chaudhuri , U. Dayal, "An overview of data warehousing and OLAP technology," *ACM SIGMOD Record*, vol. 26, 1997, pp. 65-74.
- 5) E.F. Codd, S.B. Codd and C.T. Salley, "Providing OLAP to user-analysts: an IT mandate," Technical report, E.F. Codd and Associates, 1993.
- 6) M. Jiao, Y. Zhang, S. Wang and X. Zhou, "CDDTA-JOIN: one-pass OLAP algorithm for column-oriented databases," in *Web Technologies and Applications: 14th Asia-Pacific Web Conference, APWeb 2012, Kunming, China, April 11-13, Proceedings*, vol. 7235, 2012, pp. 448-459.
- 7) P. O'Neil, B. O'Neil, X. Chen, "Star schema benchmark," *2009,* Available: <http://www.cs.umb.edu/~poneil/StarSchemaB.PDF>
- 8) Y. Zhang, W. Hu and S. Wang ,MOSS-DB: A hardware-aware OLAP Database, in *Web-Age Information Management, 11th International Conference, WAIM 2010, Jiuzhaigou, China, July 15-17, 2010. Proceedings*, vol. 6184, 2010, pp. 582–594.
- 9) M. Zukowski , N. Nes , P. Boncz, DSM vs. NSM: CPU performance tradeoffs in blockoriented query processing, in *Proceedings of the 4th international workshop on Data management on new hardware*, Vancouver, Canada, 2008

## Thanks for listening

## Columnar databases

OLAP Query Performance in Column-Oriented Databases